<<Photoshop CS3

 $<<$ Photoshop CS3

- 13 ISBN 9787508460741
- 10 ISBN 750846074X

出版时间:2009-1

页数:306

PDF

更多资源请访问:http://www.tushu007.com

, tushu007.com

# $\vert$  <<Photoshop CS3  $\vert$

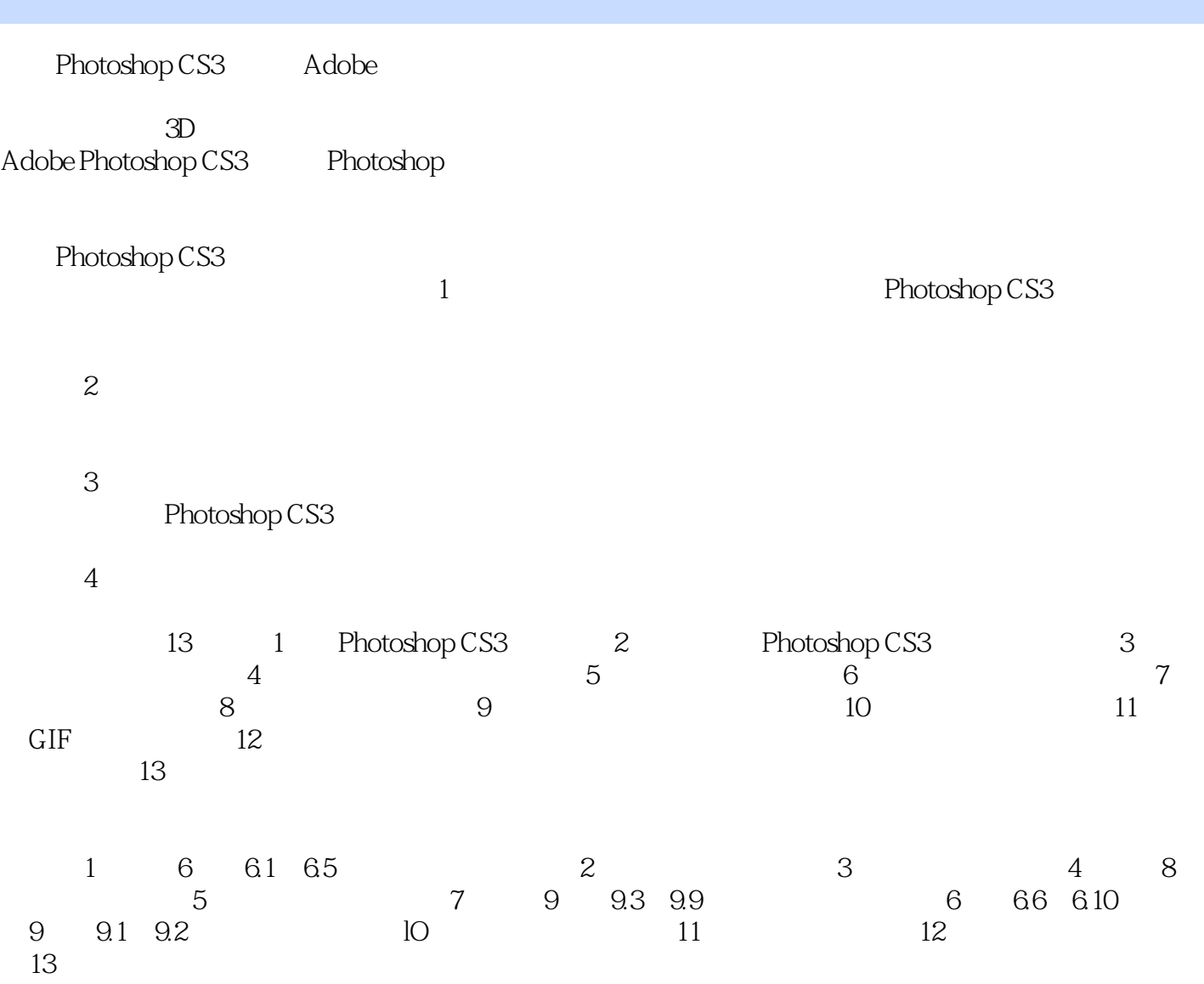

## <<Photoshop CS3

Photoshop<br>
AdobePhotoshopCS3<br>
Potoshop AdobePhotoshopCS3

PhotoshopCS3<br>13 PhotoshopCS3 PhotoshopCS3

Photoshop

PhotoshopCS3 PhotoshopCS3

PhotoshopCS3

## <<Photoshop CS3

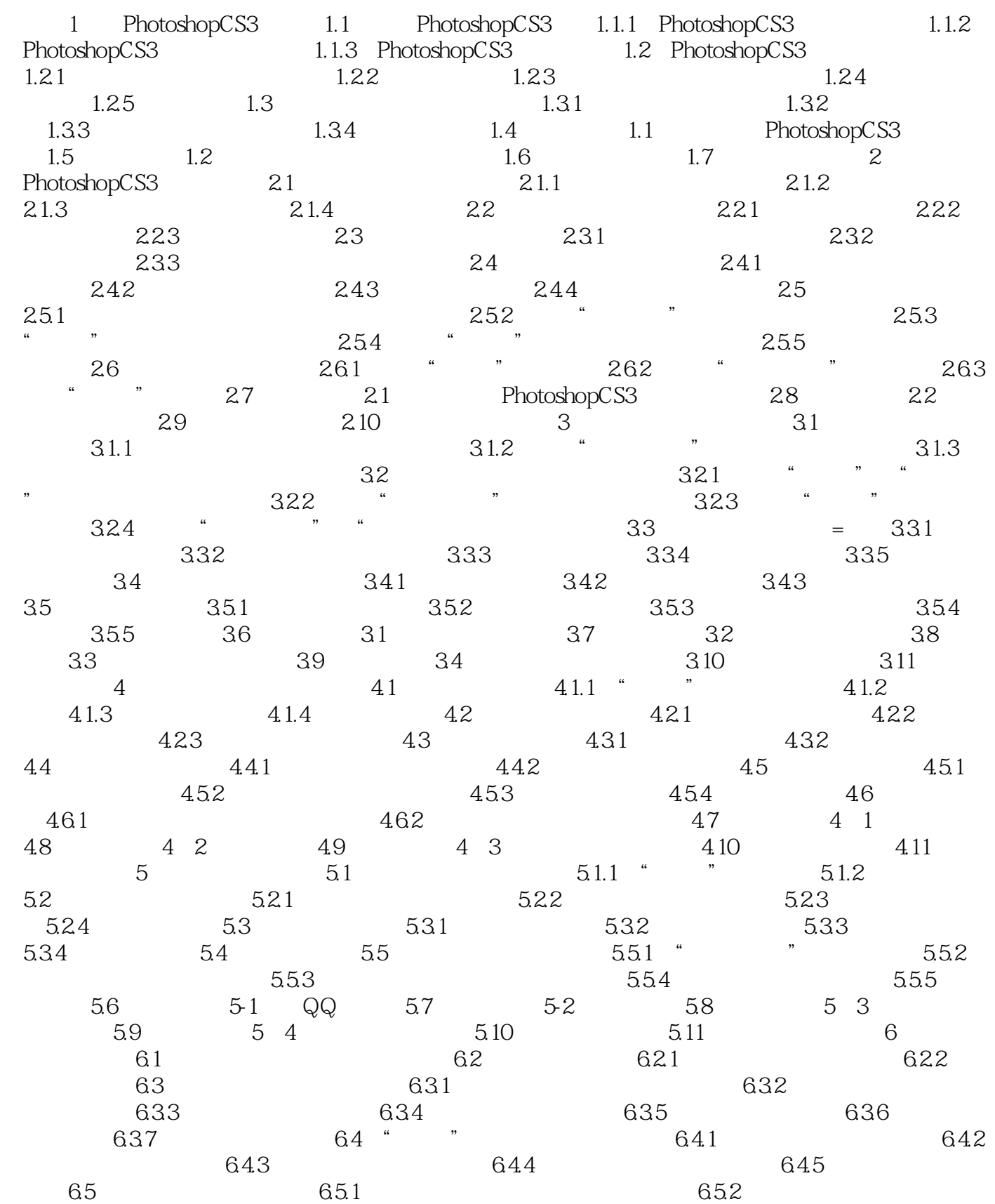

# $\vert$  <<Photoshop CS3  $\vert$

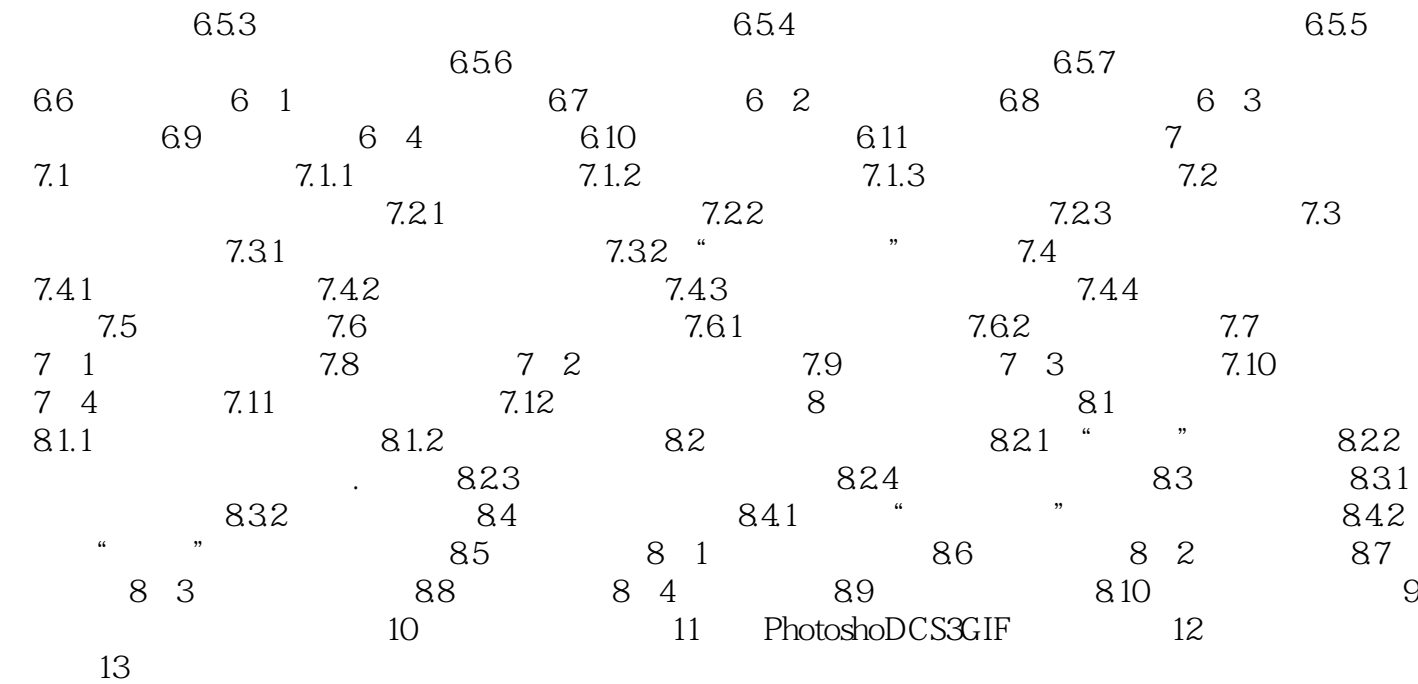

## <<Photoshop CS3

1 Photoshop CS3 1.1 Photoshop CS3 Photoshop CS3

Photoshop CS3

Photoshop CS3

, tushu007.com

Photoshop CS3 1.1.1 Photoshop CS3 Photoshop CS3 Adobe

Photoshop CS3  $*$ 

#### Photoshop CS3

Photoshop CS3

Photoshop CS3

Photoshop CS3

## <<Photoshop CS3

本站所提供下载的PDF图书仅提供预览和简介,请支持正版图书。

更多资源请访问:http://www.tushu007.com